. . . . . and the state of **Sales State Sales Andrew Contract Contract Contract** and a state of the state of the state of the **Contract Contract Contract Contract** 

## *Data Manipulation in Stata*

November 9, 2020

the contract of the contract of the contract of the contract of the contract of the contract of the contract of

 $\sim$   $\sim$ **A**  $\sim$  $\sim$ ٠.  $\sim$  $\sim$  $\sim$  $\bullet$  $\sim$ ÷. ÷. the contract of the con-**Contract Contract Contract**  $\sim$  $\sim$  $\overline{\phantom{a}}$ ÷.  $\sim$  $\sim$  $\sim$  $\sim$ the contract of the contract of  $\mathcal{L}$ ÷. ٠. **A**  $\ddot{\phantom{1}}$  $\sim$  $\sim$  $\sim$  $\bullet$ 

*Append, Merge, Collapse*

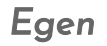

*01*

*03*

*04*

*02*

*Graphing*

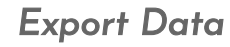

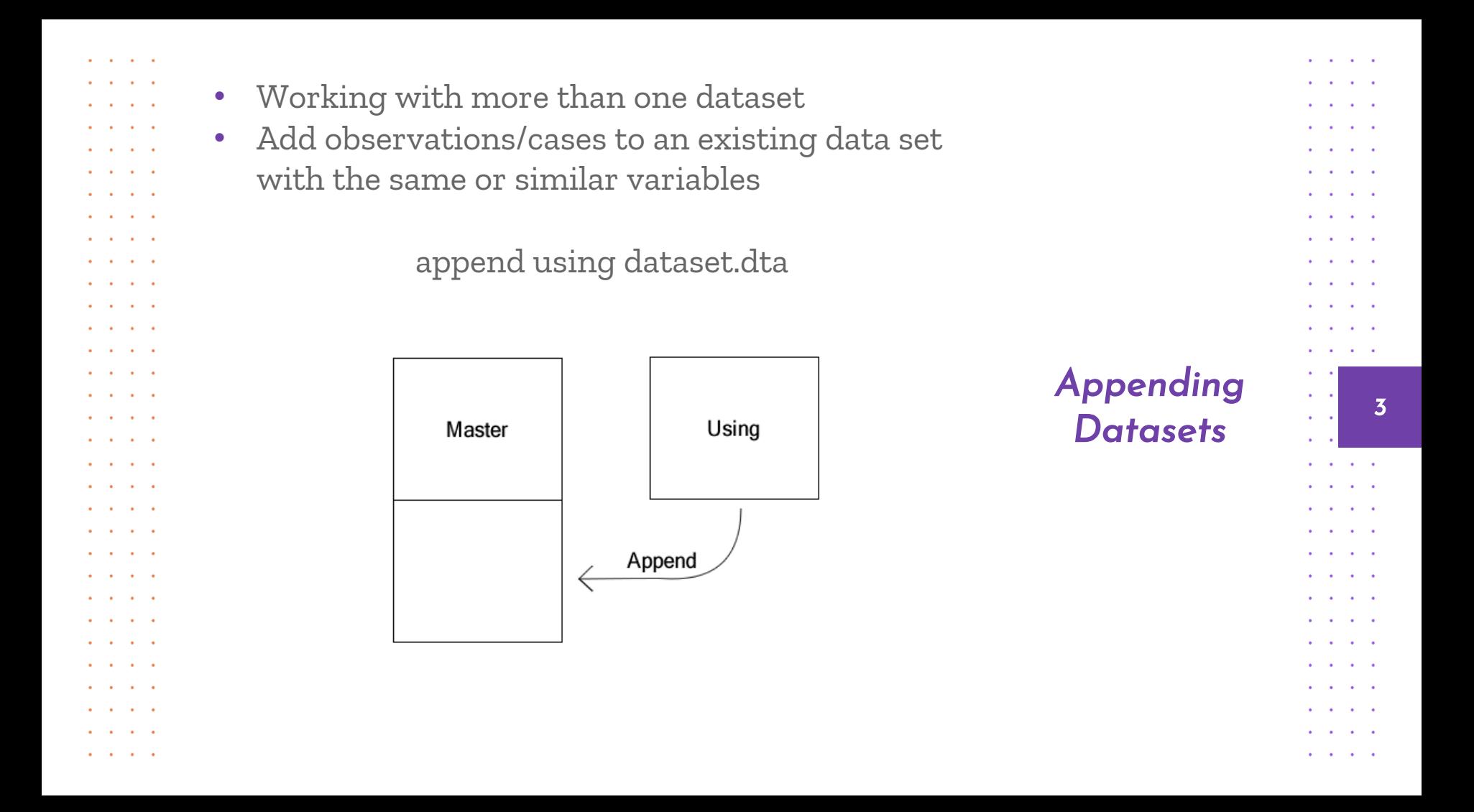

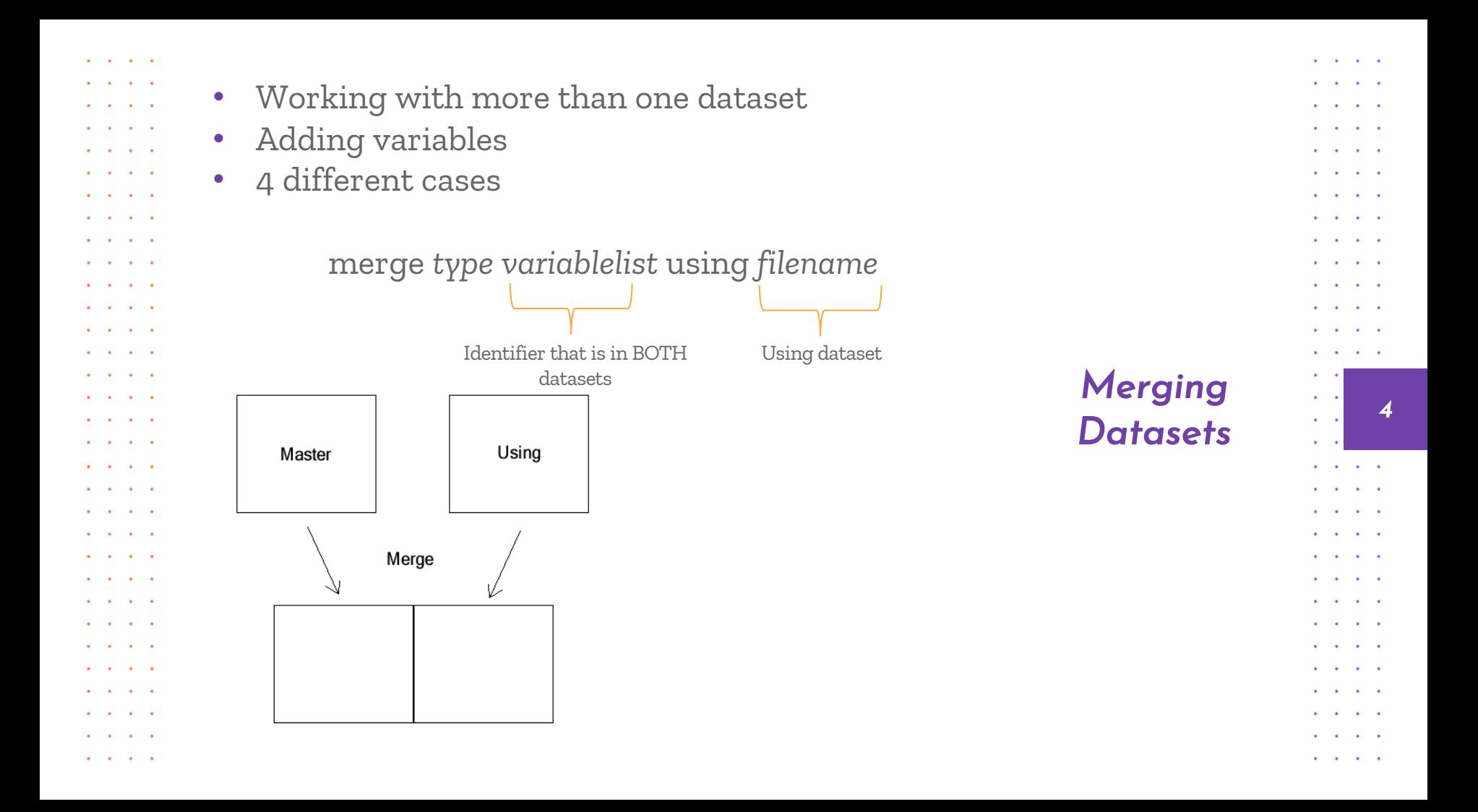

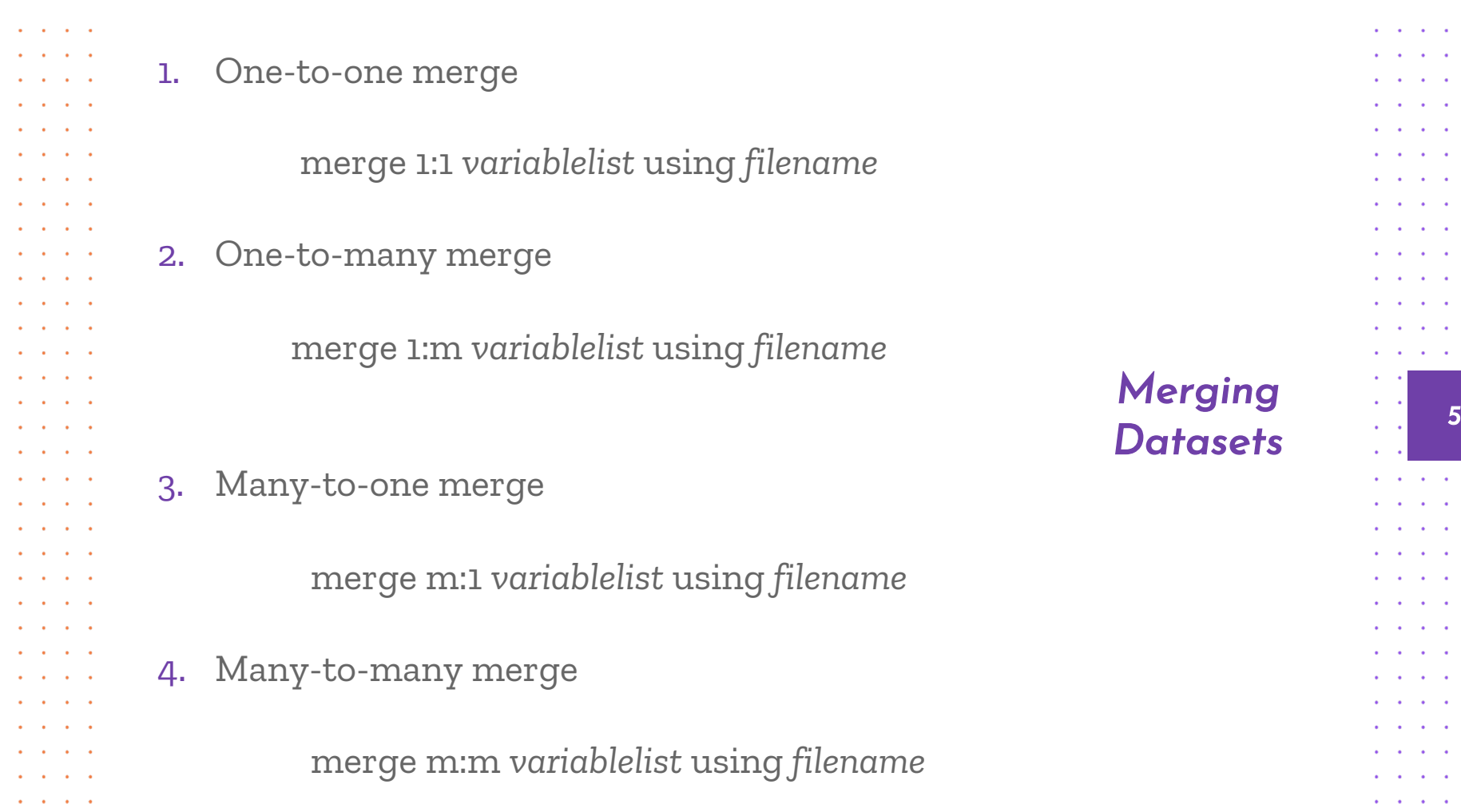

 $\mathbf{a} = \mathbf{a} \mathbf{a}$  .  $\mathbf{A}^{\prime}$  ,  $\mathbf{A}^{\prime}$  ,  $\mathbf{a}^{\prime}=\mathbf{a}^{\prime}$  $\mathbf{a} = \mathbf{a}$  .  $\mathbf{a} = \mathbf{a} \mathbf{a}$  $\mathbf{a} = \mathbf{a}$  .  $\mathbf{a}^{\prime}=\mathbf{a}^{\prime}$  $\mathbf{a} = \mathbf{a}$  .  $\mathbf{a} = \mathbf{a}$  .  $\mathbf{a} = \mathbf{a}$  .  $\mathbf{a} = \mathbf{a}$  .  $\mathbf{a} = \mathbf{a} \mathbf{a}$  .  $\mathbf{a} = \mathbf{a}$  .  $\mathbf{a} = \mathbf{a}$  .

 $\mathbf{u} = \mathbf{u}$  .  $\mathbf{a} = \mathbf{a}$  .  $\mathbf{a} = \mathbf{a}$  .  $\mathbf{a} = \mathbf{a}$  .  $\mathbf{a} = \mathbf{a} \mathbf{a}$  .  $\mathbf{a} = \mathbf{a}$  .  $\mathbf{a} = \mathbf{a} \mathbf{a}$  .  $\mathbf{a} = \mathbf{a}$  .  $\mathbf{a}^{\prime}=\mathbf{a}^{\prime}$  $\mathbf{a} = \mathbf{a}$  .  $\mathbf{a} = \mathbf{a} \mathbf{a}$  .  $\mathbf{a} = \mathbf{a}$  .  $\mathbf{a} = \mathbf{a} \mathbf{a}$  .  $\mathbf{A}^{\prime}$  and  $\mathbf{A}^{\prime}$ 

- The command will also create an additional variable "\_merge" that identifies if an observation was matched in the merge.
- It provides three indicators:

and a state of

 $\mathbf{r} = \mathbf{r} - \mathbf{r}$ 

. . . .

 $\sim$   $\sim$   $\sim$   $\sim$ and a state of the state

**All Angeles** 

and and a

**Contract Contract Contract** and a state  $\mathbf{r}$  and  $\mathbf{r}$  and  $\mathbf{r}$ 

 $\mathbf{r} = \mathbf{r} - \mathbf{r}$ 

and a state of

and a state of

and a state of the state of . . . . and a state of the state of  $\mathbf{r}$  and  $\mathbf{r}$  and  $\mathbf{r}$  $\mathbf{r}$  and  $\mathbf{r}$  and  $\mathbf{r}$ 

 $\mathbf{r} = \mathbf{r}$ 

 $\sim$   $\sim$ 

and a state of

and a state of the state of

and a state of

. . . . and a state of the state of

and a state of the state

- $1 =$  observation found only in the master dataset
- $2 =$  observation found only in the using dataset
- 3 = observation found in both master and using dataset (complete match)

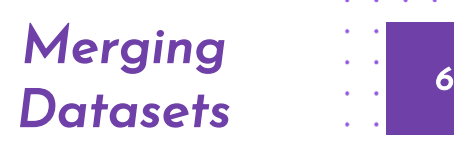

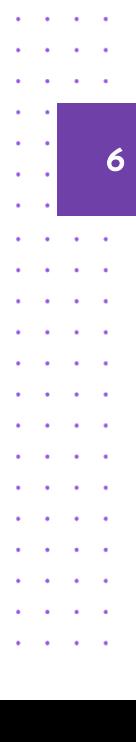

and a state

. . . .

. . . . . . . .

. . . .

. . . .

. . . . . . .

 $\sim$   $\sim$ . .

- This command takes an open (or master) dataset and creates a new dataset by summarizing statistics on a selected variable
- IOW, this creates a dataset of summary statistics

and a state of

 $\mathbf{r} = \mathbf{r} + \mathbf{r} + \mathbf{r}$ 

and a state of

. . . .

and a state of the state

**All Contracts** 

 $\mathbf{r} = \mathbf{r} + \mathbf{r} + \mathbf{r}$ 

and a strike and

. . . . and a state of the state of

 $\mathbf{r}$  and  $\mathbf{r}$  and  $\mathbf{r}$ 

and a state of the

and a state of

and a state of and a state of and a state of the state and a state of the state

 $\sim$   $\sim$   $\sim$   $\sim$ 

and a state of

 $\sim$   $\sim$   $\sim$   $\sim$ 

and a state of the state

**All Angeles** 

and a state of the state

and a state of **All Angeles** 

and a state of

 $\sim$   $\sim$   $\sim$   $\sim$ 

and a state of the state collapse (statistic) variablelist, by (what variable to collapse on)

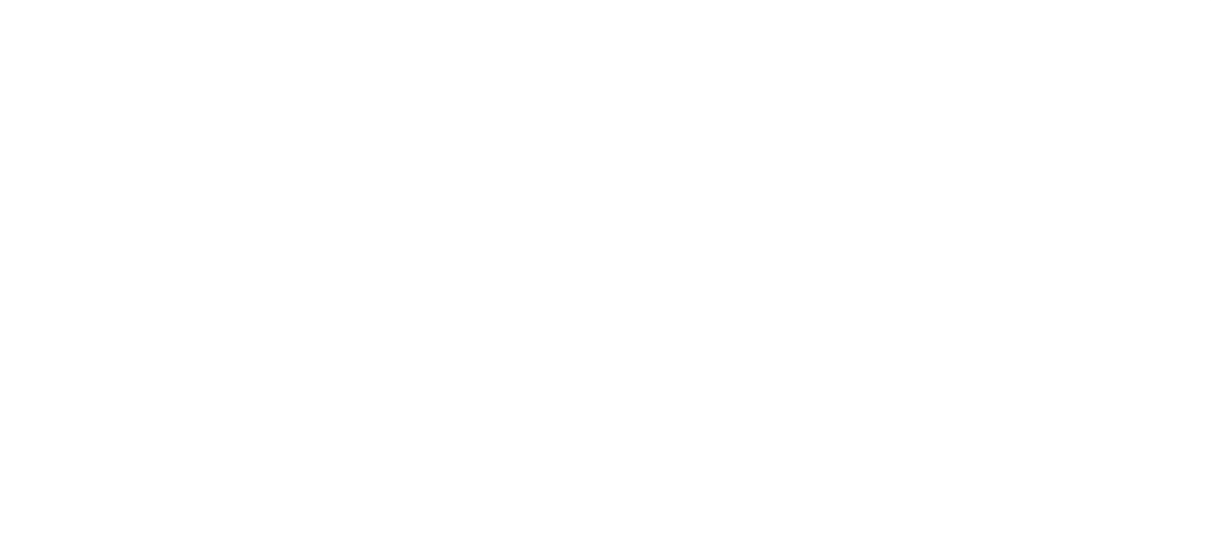

and a state of the

 $\mathbf{r}$  and  $\mathbf{r}$  and  $\mathbf{r}$ 

. . . .

. . . .

. . . .

and a strike and

and a contract of

. . . .

. . . .

. . . .

 $\mathbf{r}$  and  $\mathbf{r}$  and  $\mathbf{r}$ and a state of

and a state of the

. . . .

and a contract of

**All Andrew Card** 

and a state of the state and a state of

**All States Avenue** 

and a state of the  $\mathbf{r}$  and  $\mathbf{r}$  and  $\mathbf{r}$ 

. . . . . . . .

and a state of the state

 $\sim$   $\sim$ 

. .  $\sim$   $\sim$ 

**Contract Contract Contract**  $\sim$   $\sim$ 

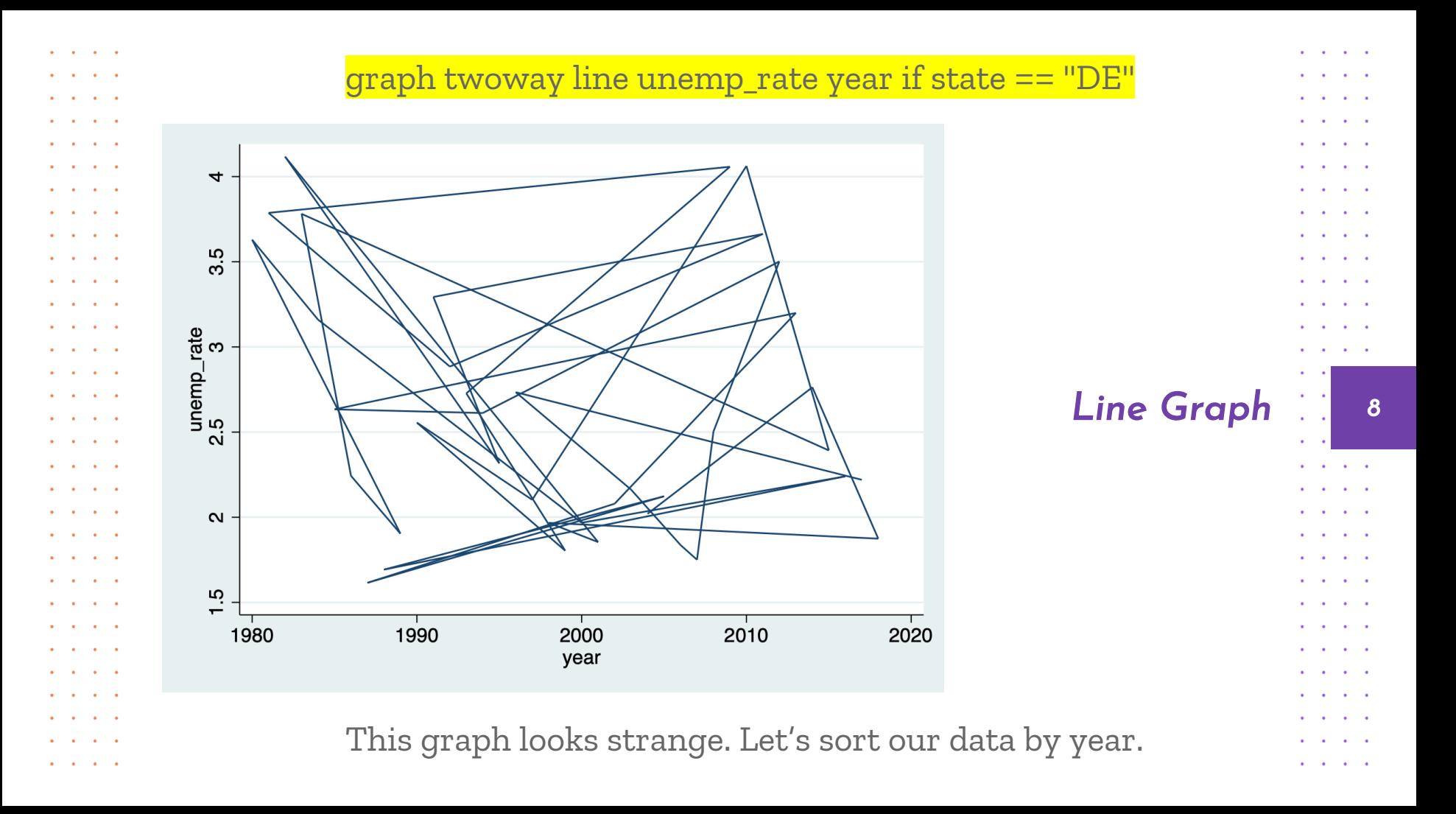

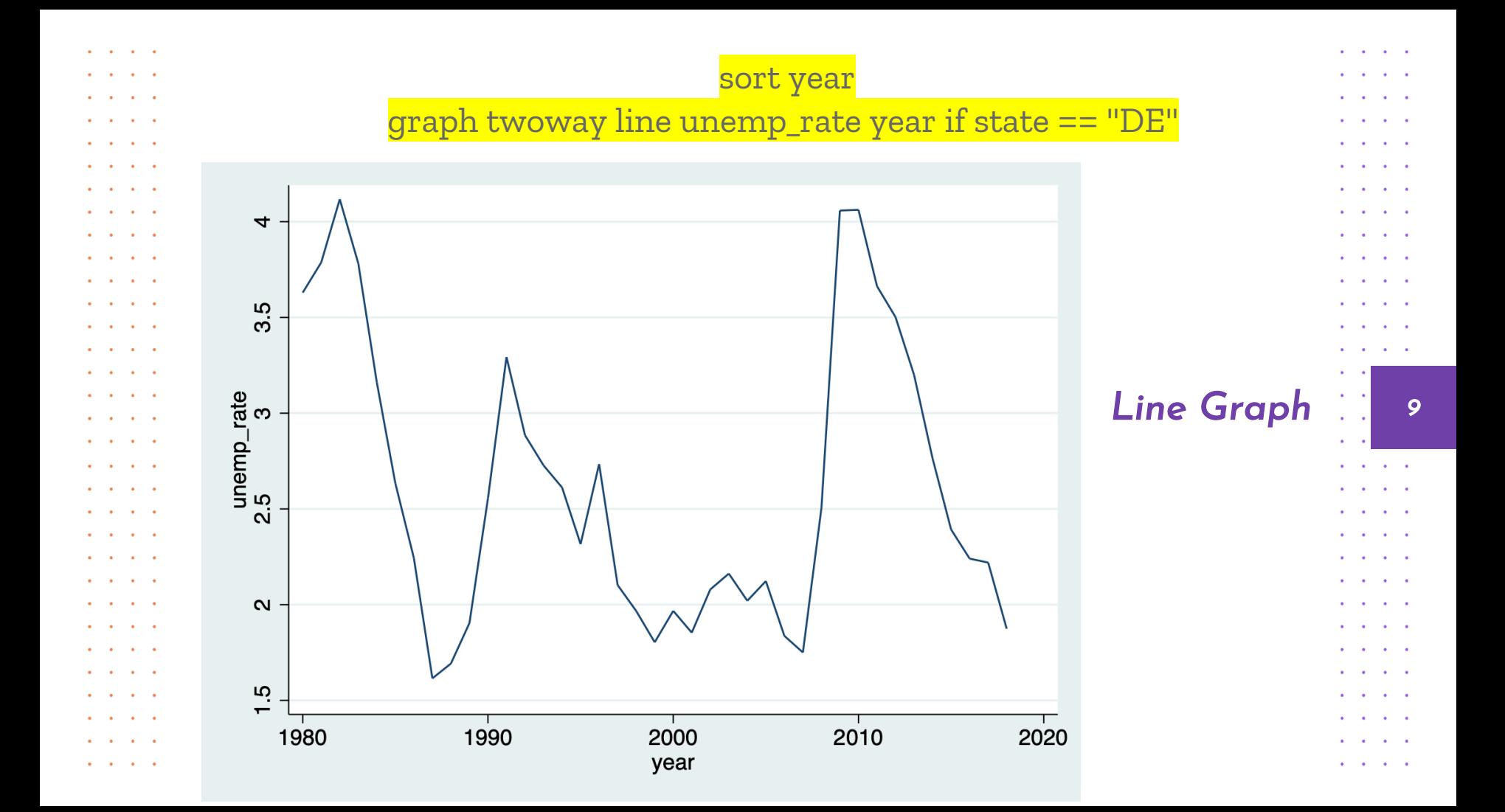

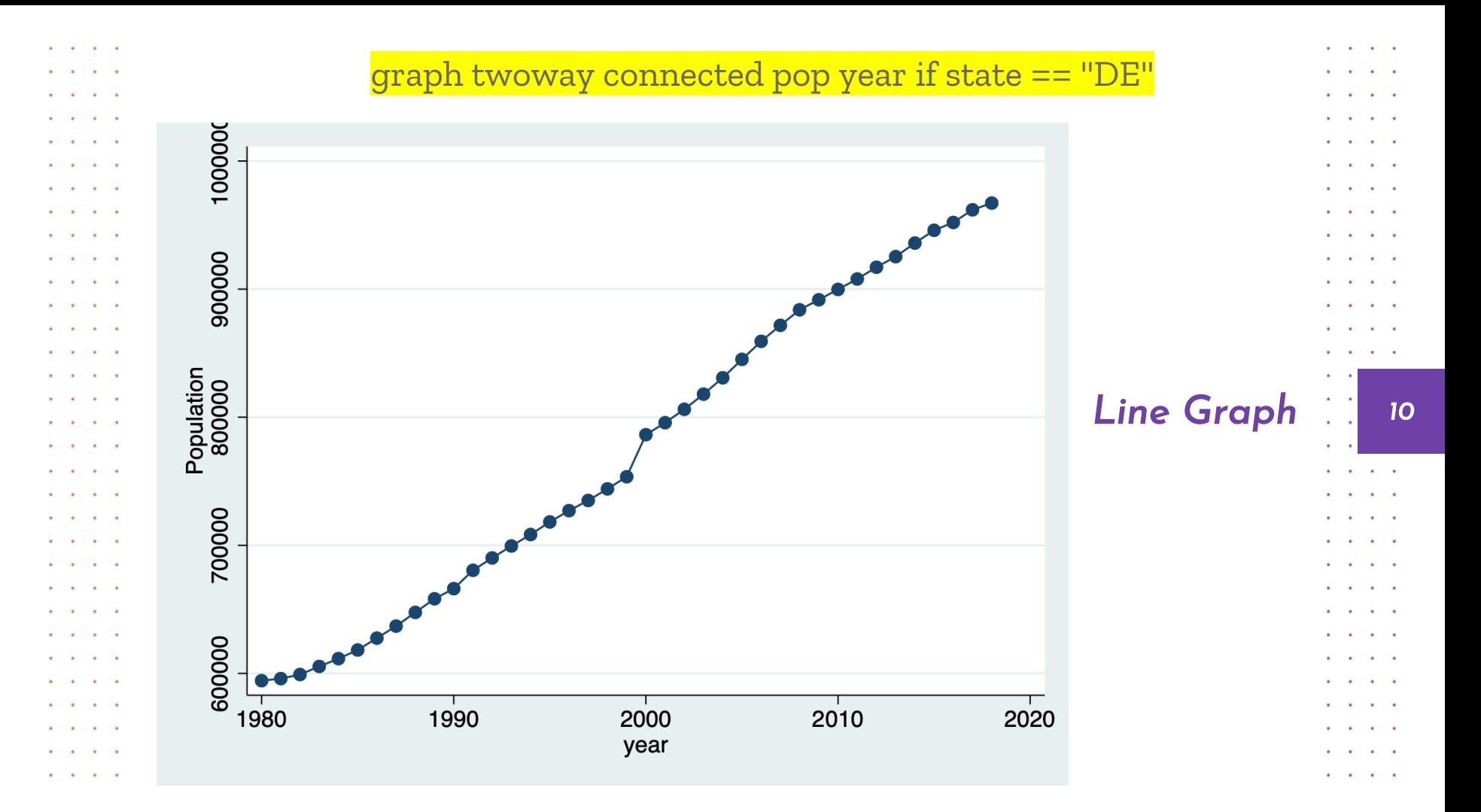

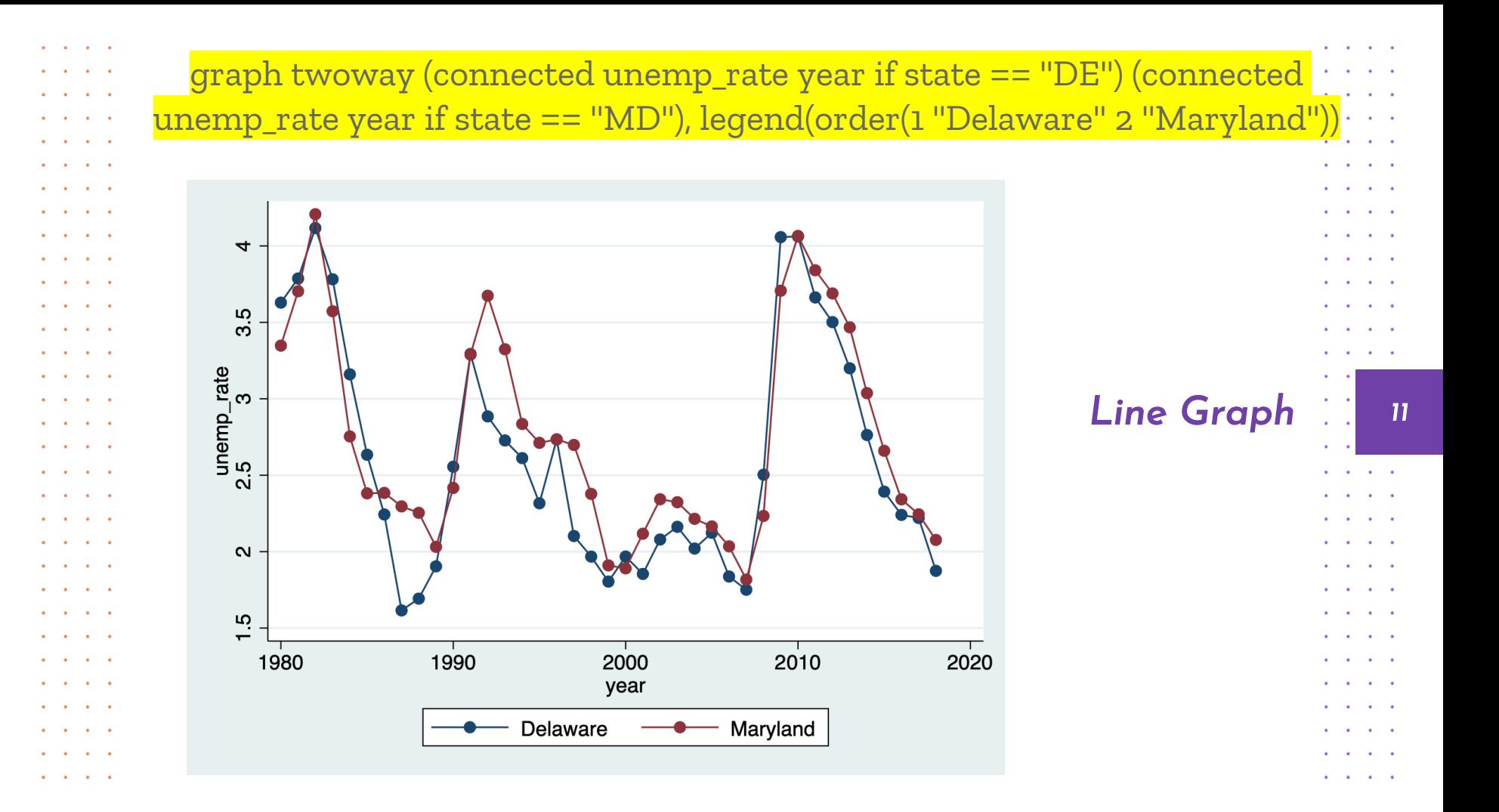

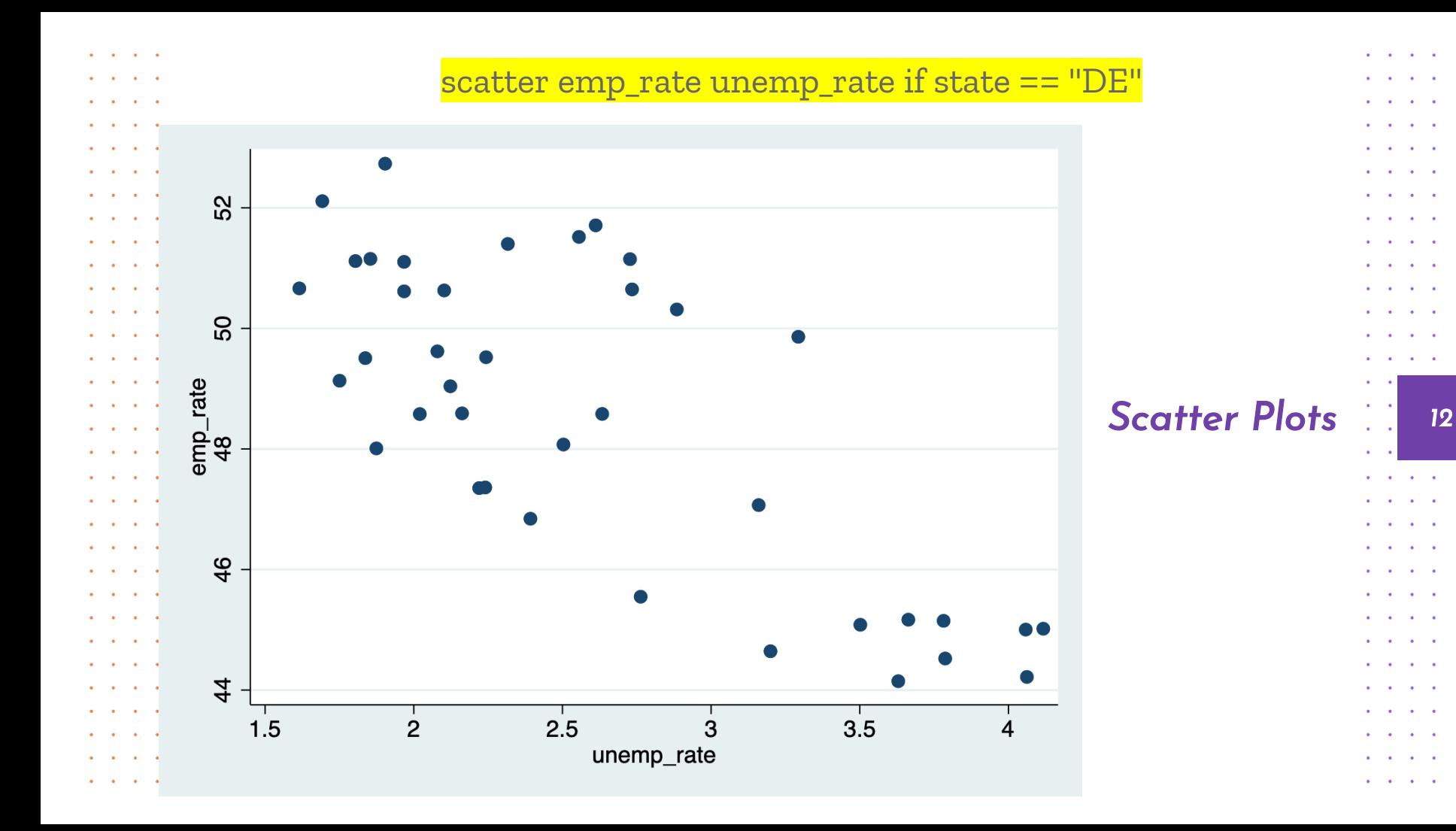

 $\bullet$ 

٠.

 $\ddot{\phantom{a}}$ 

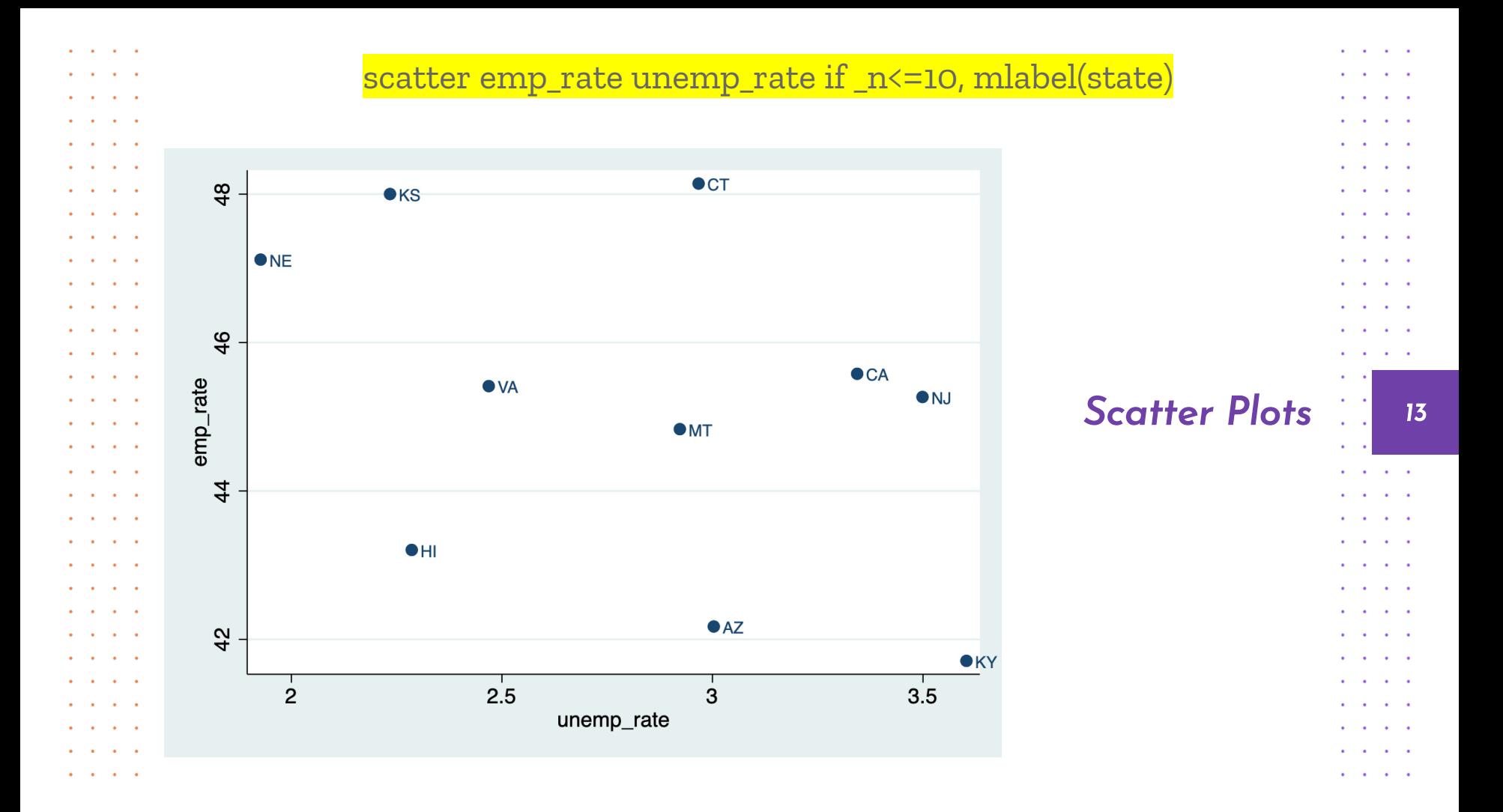

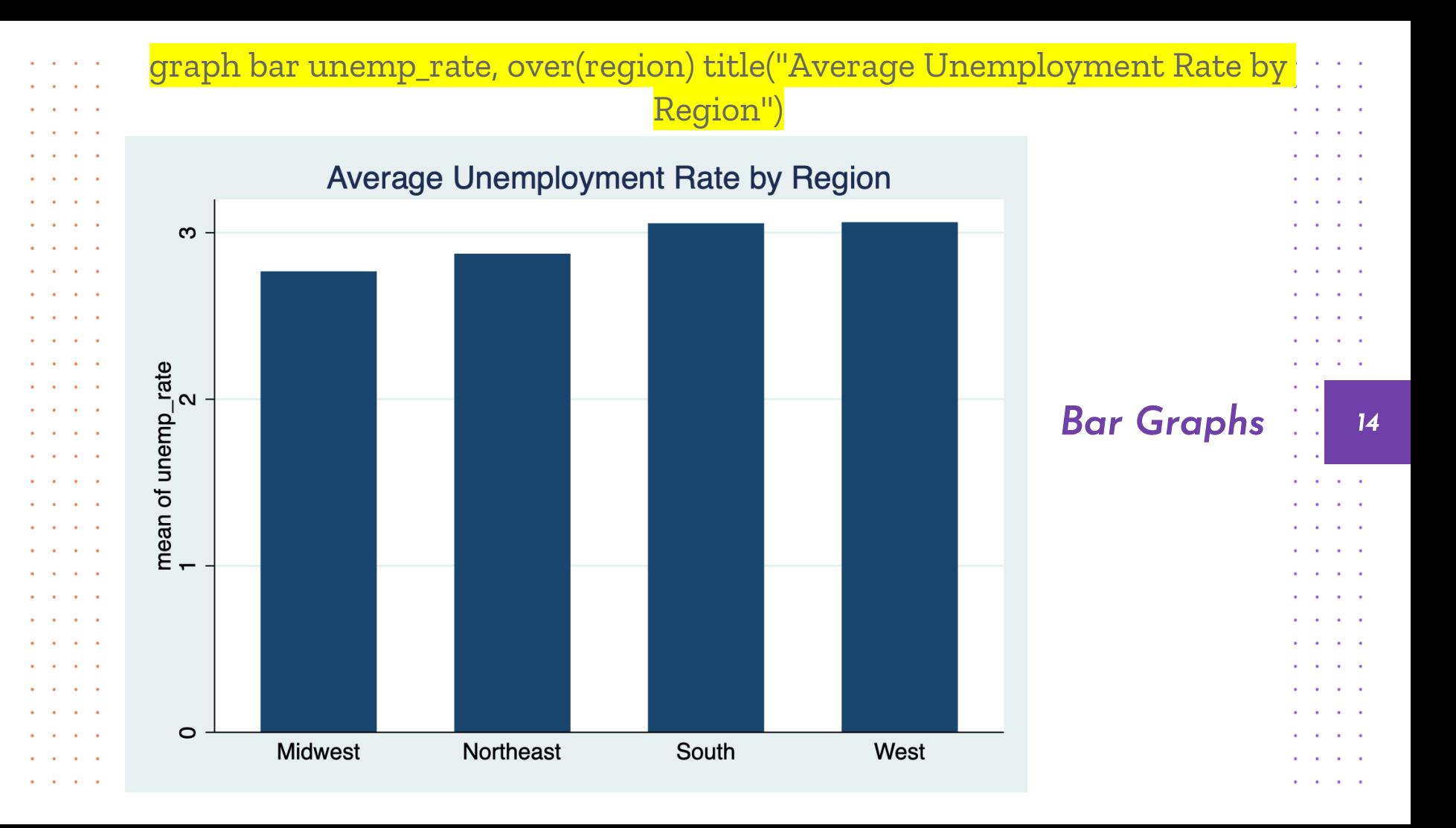

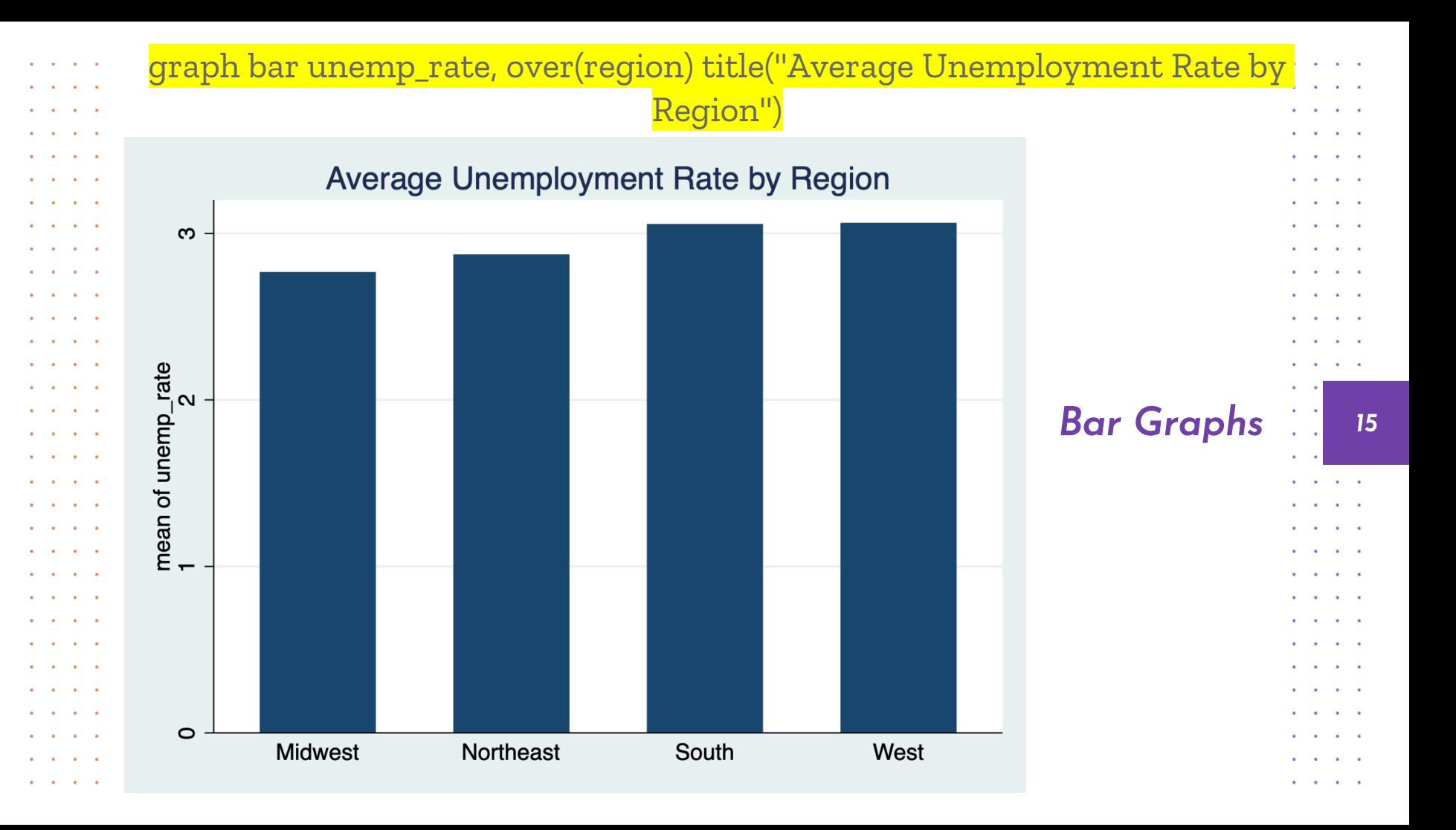

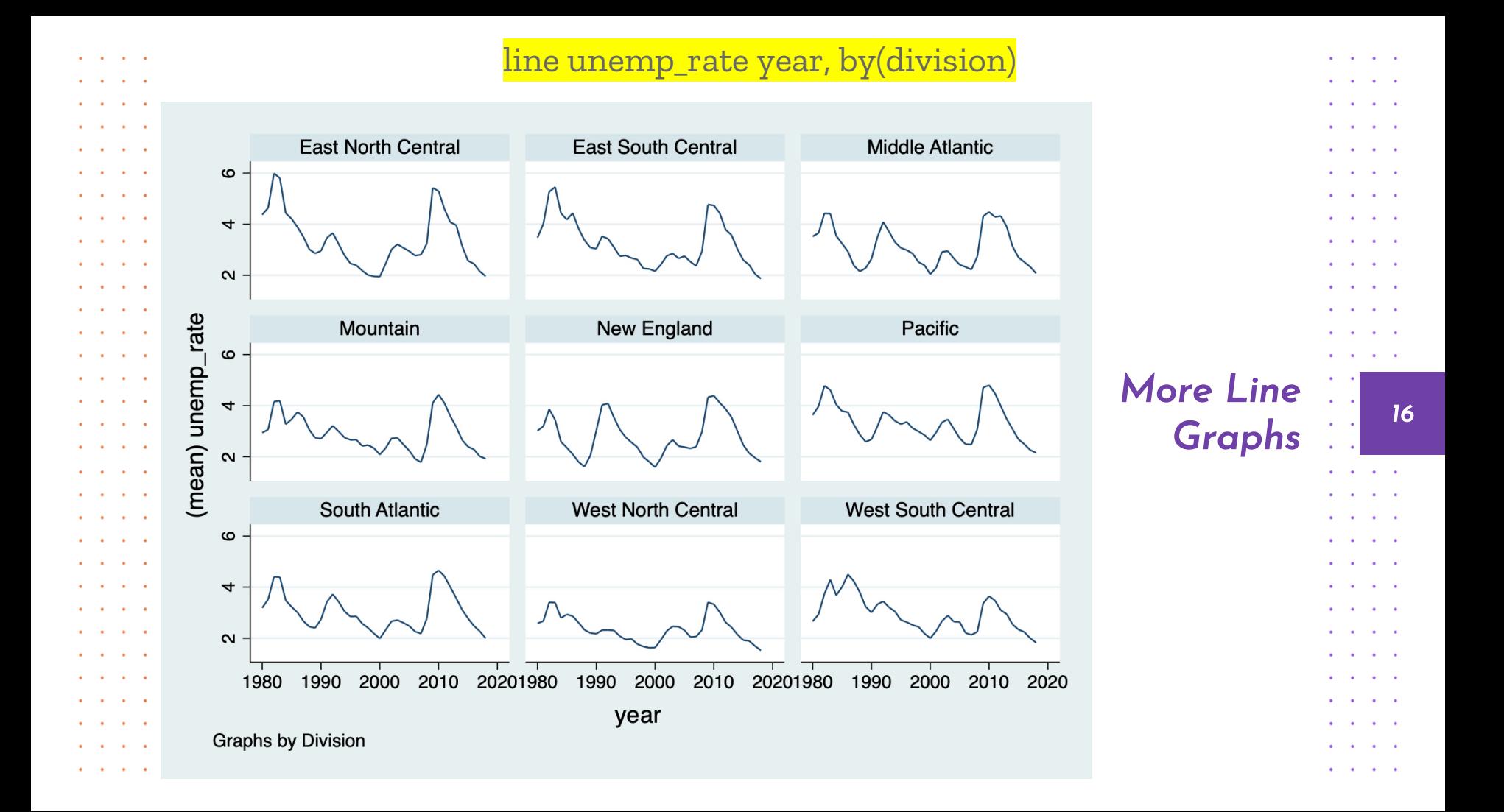

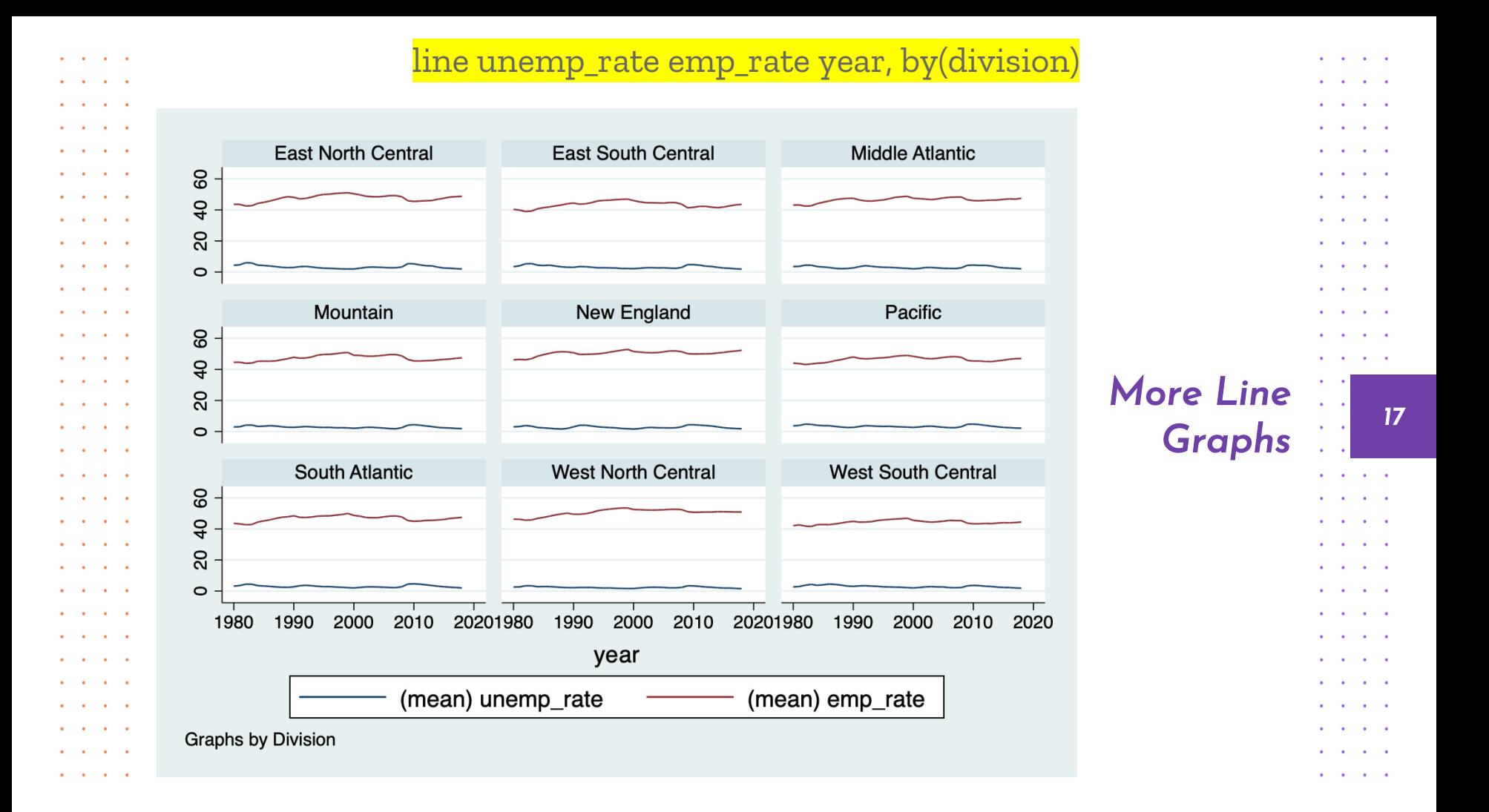

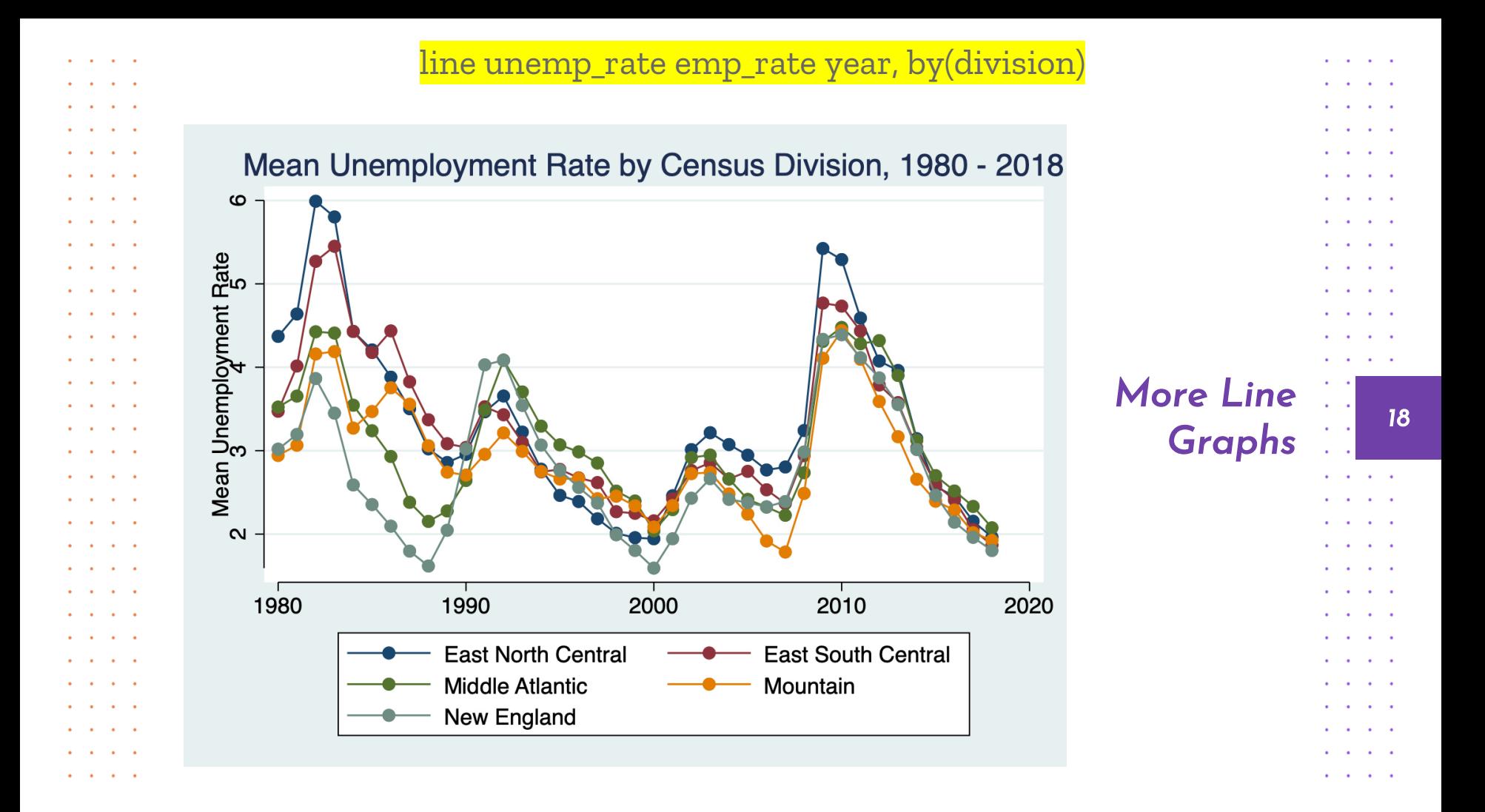